*Numeričke metode i praktikum*

# Numeričke metode

Aleksandar Maksimović IRB

Aleksandar Maksimović, IRB Institute Ruđer Bošković, Bijenička c. 54 **/ 23/03/2006 / Str. 1** *tjedan3Vjezbe*

# *vektori*

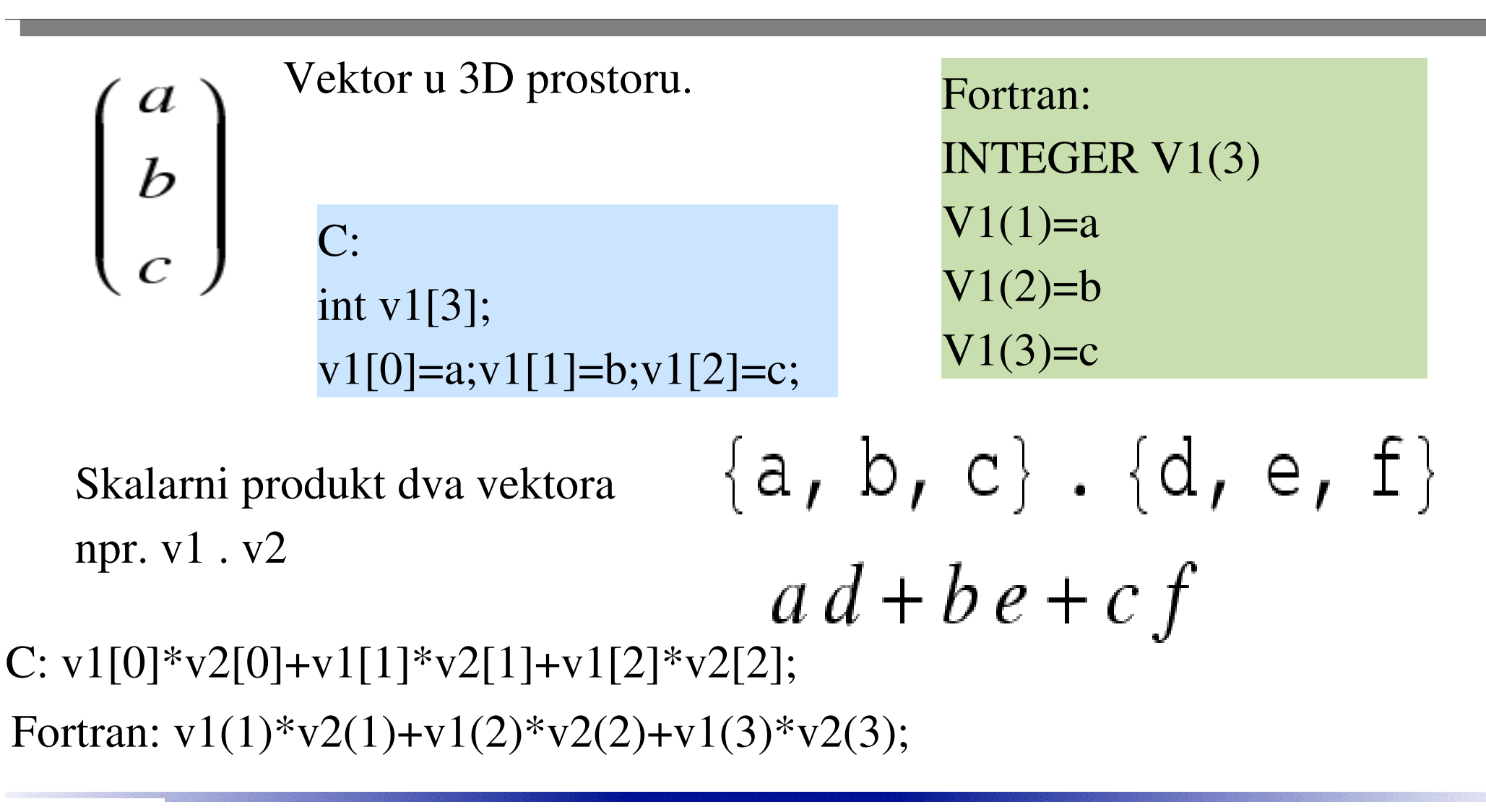

Aleksandar Maksimović, R B Institute Ruđer Bošković, Bijenička c. 54 **/ 23/03/2006 / Str. 2** *tjedan3Vjezbe*

### *library*

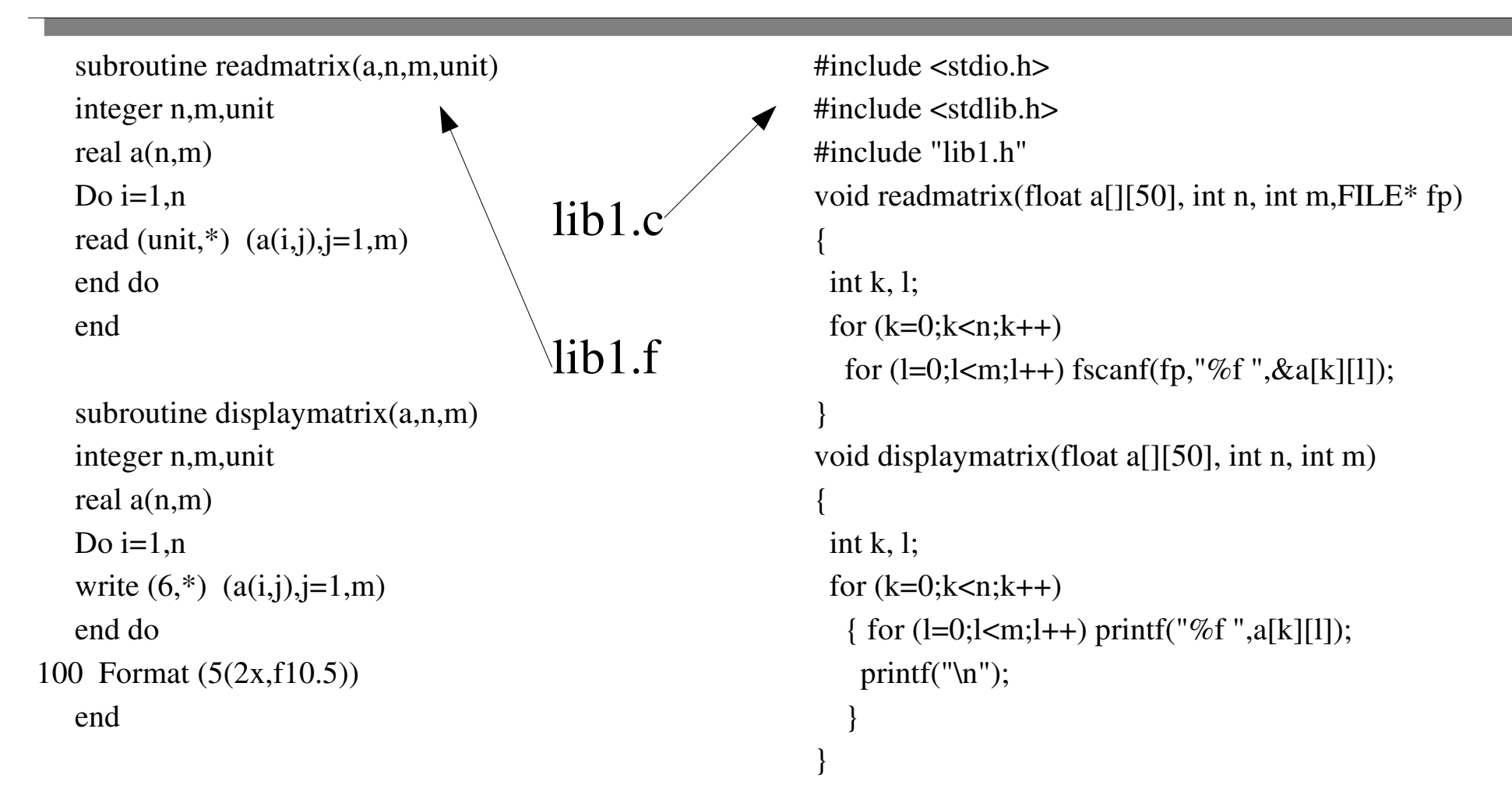

**/ 23/03/2006 / Str. 3** *tjedan3Vjezbe*

#### *program*

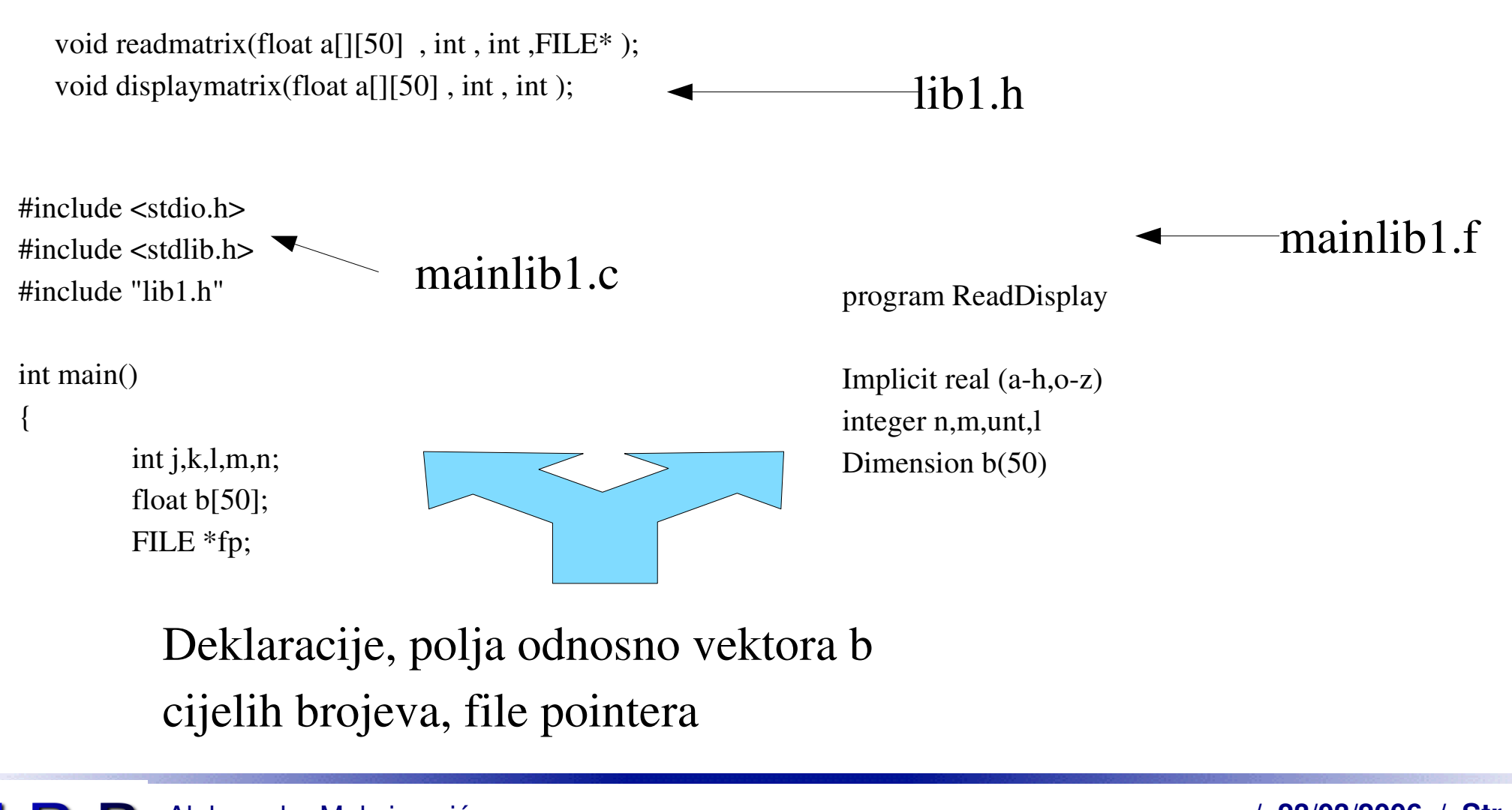

Aleksandar Maksimović, R B Institute Ruđer Bošković, Bijenička c. 54 **/ 23/03/2006 / Str. 4** *tjedan3Vjezbe*

#### *program*

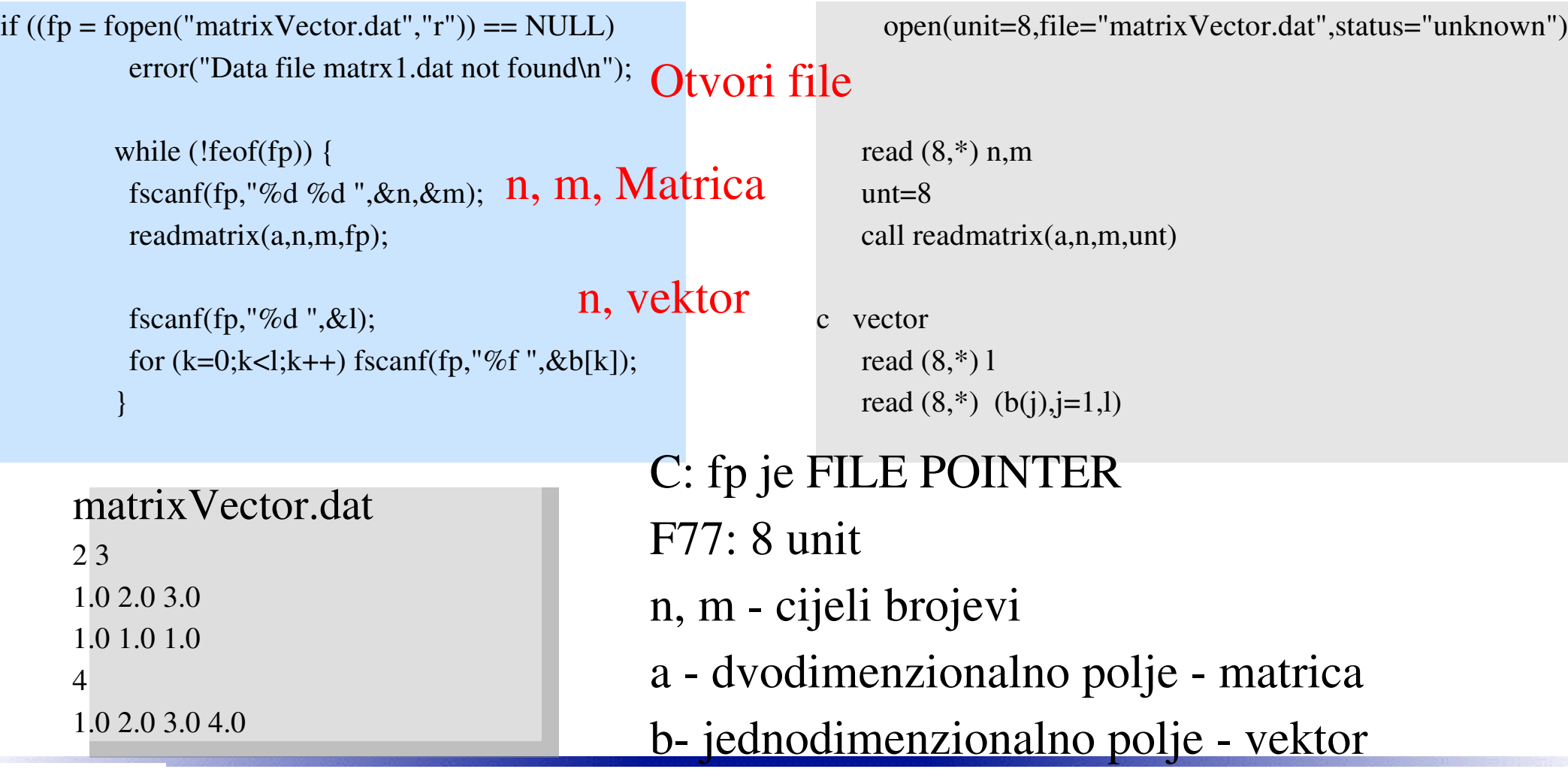

**R** B Aleksandar Maksimović, Institute Ruđer Bošković, Bijenička c. 54 **/ 23/03/2006 / Str. 5** *tjedan3Vjezbe*

#### *program*

Napravili smo program readAnddisplay modularnim, tj. funkcije su u posebnom file-u napisane kao podprogrami. C EXE:  $\sec$  -o mainlibC mainlib1.c lib1.c ./mainlibC F77 EXE:  $f77$  -o mainlib<sub>F</sub> mainlib<sub>2</sub>.f lib1.f ./mainlibF Izvršavanje programa ispisuje vektor i matricu definiranu u ulaznom file-u.

# *nove funkcije za vektor*

Dodajemo 3 nove funkcije.

Kompletan header file za C "lib1.h"

void readmatrix(float a[][50], int, int, FILE\*); void displaymatrix(float a[][50], int, int); void readvektor(float a[], int, FILE\*); void displayvektor(float a[],int); void readline(FILE\*);

readmatrix : (1) 2d polje A dimenzija (2,3) NxM, (4) file pointer ili unit (integer)

displaymatrix : (1) 2d polje A dimenzija (2,3) NxM

readvektor : (1) 1d polje A dimenzije (2) N, (3) file pointer ili unit (integer)

displayvektor : (1) 1d polje A dimenzije (2) N

readline: (1) file pointer ili unit (integer)

read(matrix/vektor): pročitaju matricu vektor iz otvorenog file-a

readline: pročita liniju (u C 80 max, duljina) iz file-a

# *tok programa*

- Program
	- deklaracija varijabli (polja) ٠
		- za svaku veličinu iz file-a 1 varijabla, za rezultat nova varijabla
	- Otvori file
	- preskoči komentar/ pročitaj dimenziju u deklariranu varijablu / pročitaj vektor ili matricu
	- izvrši operacije
	- prikaži rezultat٠

Aleksandar Maksimović, I R B Institute Ruđer Bošković, Bijenička c. 54 **/ 23/03/2006 / Str. 8** *tjedan3Vjezbe*

#### *modularni proram*

#### mainlib2.c mainlib2.f

if  $((fp = fopen("VM.dat", "r")) == NULL)$ error("Data file matrx1.dat not found\n");

```
readline(fp);
fscanf(fp,"%d",&L);
readvektor(b,L,fp);
```

```
displayvektor(b,L);
```

```
readline(fp);
fscanf(fp, \%d %d ", \&n,\&m);
readmatrix(a,n,m,fp);
```

```
displaymatrix(a,n,m);
fclose(fp);
```
close(8)

```
open (unit=8,file="VM.dat",status="unknown")
   fp = 8c komentar
   call readline(fp)
c vector
   read (8,*) L
   call readvektor(b,L,fp)
   call displayvektor(b,L)
   call readline(fp)
c matrica
   read (8,*) n,m
   call readmatrix(a,n,m,fp)
   call displaymatrix(a,n,m)
```
Aleksandar Maksimović, R B Institute Ruđer Bošković, Bijenička c. 54

**/ 23/03/2006 / Str. 9** *tjedan3Vjezbe*

#### *Zadatak*

- Pročitati V2M2.dat
	- Format: komentar, 1. vektor, komentar, 2. vektor, komentar, 1. ٠ matrica, komentar, 2. matrica
- Izračunati
	- Skalarni produkt 2 vektora
	- produkt 1. vektora i 1. matrice
	- produkt 2 matrice

### *deklaracije*

- 1. Trebamo 2 1d polja za vektore V1, V2 i dva skalara za dimenzije L1, L2
- 2. Trebamo 2 2d polja za matrice MA1, MA2 i 4 cijela broja za dimenzije
- n1,m1,n2,m2. Matrice ne mogu biti u f77 M1 i M2, zbog dimenzija.
- 3. Skalarni produkt je skalar, SPROD
- 4. Matrica puta Vektor (2, 3) x (3) = (2) vektor dimenzije 2, MatVec
- 5. Matrica puta Matrica je opet Matrica MM dimenzije (2,3)x(3,2)=(2,2)
- 3. SPROD =  $V1(i)*V2(i)$ , i=1,2,3,..,L1, L1 mora biti jednak L2
- 4. MatVec(i)=M1(i,j)\*V1(j), j=1,2,...L1, L1 mora biti jednak m1

 $i=1,2,..n1$ 

5. MM(i,j)= M1(i,k)\*M2(k,j), k =1,2,.. m1, m1=n2. dimenzija n1xm2  $i=1,...n1.$   $j=1,...m2$ 

#### *deklaracije*

Dodatne varijable: File pointer fp Cijeli brojevi i,j,k,l za petlje float tmp dodatna varijabla, ako zatreba itd...

#### *mainlib3.c*

```
#include <stdio.h>
#include <stdlib.h>
#include "lib1.h"
```
#### int **main**()

```
{
int L1, L2, n1,m1, n2,m2;
float V1[10],V2[10], SPROD, MatVec[10];
float MA1[10][50],MA2[10][50],MM[10][50];
FILE *fp;
int i, j, k;float tmp;
```
if ((fp = **fopen**("V2M2.dat","r")) == NULL) **error**("Data file matrx1.dat not found\n");

/\* read all data \*/ **readline**(fp); **fscanf**(fp,"%d ",&L1); **readvektor**(V1,L1,fp); **displayvektor**(V1,L1); **readline**(fp); učitavanje 2. vektora

```
readline(fp);
 fscanf(fp,"%d %d ",&n1,&m1);
 readmatrix(MA1,n1,m1,fp);
 displaymatrix(MA1,n1,m1);
 readline(fp);
 fscanf(fp,"%d %d ",&n2,&m2);
 readmatrix(MA2,n2,m2,fp);
 displaymatrix(MA2,n2,m2);
 /* close file */
 fclose(fp);
 /* COMPUTE */
 tmp=0;
 for(i=0;i< L1;i++)
 SPROD=tmp;
printf("Skalarni produkt je %f\n",SPROD);
}
                                       /* Matrix Vector */
                                          tmp=0;
                                          for (i=0; i < n1; i++){
                                             MatVec[i]=0;
                                              for (i=0; i < m1; i++)MatVec[i]=MatVec[i]+MA1[i][j]*V1[j];
                                            }
                                          printf("Matrica x Vektor \n");
                                          displayvektor(MatVec,n1);
                                           /* Matrix Matrix */
                                          for (i=0; i < n1; i++){
                                             for (i=0; j < m2; j++){
                                             MM[i][j]=0;tmp = tmp + V1[i]; for (k=0; k < m1; k++)MM[i][j]=MM[i][j]+MA1[i][k]*MA2[k][j];
                                            }
                                           printf("Matrica x Matrica \n");
                                          displaymatrix(MM,n1,m2);
                                          return 0;
                                       }
```
**/ 23/03/2006 / Str. 13** *tjedan3Vjezbe*

#### *mainlib3.f*

program vektorMatMat

```
     integer  L1, L2, n1,m1, n2,m2
         real  V1(10),V2(10), SPROD, MatVec(10)
         real  MA1(10,50),MA2(10,50),MM(10,50)
         integer i,j,k,fp
         real tmp
         open (unit=8,file="V2M2.dat",status="unknown")
    fp=8c komentar
         call readline(fp)
c   vector
         read (8,*) L1
         call readvektor(V1,L1,fp)
         call  displayvektor(V1,L1)
.......
         call readline(fp)
    read (fp,*) n2,m2
         call readmatrix(MA2,n2,m2,fp)
         call displaymatrix(MA2,n2,m2)
         close(fp)
```

```
c Calculate
    SPROD=0   do i=1,L1
             SPROD=SPROD+V1(i)
       end do
       print *, "Skalarni produkt"
       print *, SPROD
       call multMatrixVector(MA1,V1,MatVec,n1,m1)
       print *, "Matrica x Vektor"
       call displayvektor(MatVec,n1)
```

```
c Pomnozi matrice
         print *, "Matrica x Matrica"
      call multMatrixMatrix(MA1,MA2,MM,n1,m1,n2,m2)
```

```
     call displaymatrix(MM,n1,m2);
   end program
```
**/ 23/03/2006 / Str. 14** *tjedan3Vjezbe*

#### *mainlib3.f*

```
subroutine multMatrixMatrix(MA1,MA2,MM,n1,m1,n2,m2)
  INTEGER n1,m1,m2,n2,i,j,k     REAL MA1(n1,m1),MA2(n2,m2),MM(n1,m2)
```

```
Do i=1,n1Do j=1,m2MM(i,j) = 0.0Do k=1,m1MM(i,j) = MM(i,j) + MA1(i,k)*MA2(k,j)          End Do
         End Do
     End Do
     end
```
subroutine multMatrixVector(a,b,c,n,m) integer n,m real  $b(m)$ , $c(m)$ real  $a(n,m)$ do  $i=1,n$  $c(i)=0.0$  do j=1,m  $c(i)=c(i)+a(i,j)*b(j)$  end do end do end

**/ 23/03/2006 / Str. 15** *tjedan3Vjezbe*

### *EXE programi*

#### Fortran:  $f77$  -o mainlib3F mainlib3.f lib1.f

#### C: gcc -o mainlib3C mainlib3.c lib1.c

#### ./mainlib3F

1. 2. 3.  $3.2 - 1.$ 1. 2. 3. 1. 1. 1. 1. 2. 1. 1. 3. 1. Skalarni produkt 6. Matrica x Vektor 14. 6. Matrica x Matrica 12. 7. 5. 4.

./mainlib3C 1.000000 2.000000 3.000000 3.000000 2.000000 1.000000 1.000000 2.000000 3.000000 1.000000 1.000000 1.000000

1.000000 2.000000 1.000000 1.000000 3.000000 1.000000

Skalarni produkt je 6.000000 Matrica x Vektor 14.000000 6.000000 Matrica x Matrica 12.000000 7.000000 5.000000 4.000000

Aleksandar Maksimović, IR B Institute Ruđer Bošković, Bijenička c. 54 **/ 23/03/2006 / Str. 16** *tjedan3Vjezbe*

### *Zadaci*

- VMV.dat ima slijedeći format:
	- vektor duljine 3
	- matricu 3x2
	- vektor duljine 3
- Napiši program koji ispiše skalarni produkt ova dva vektora
- Napiši program koji množi transponiranu matricu i vektor
- Pošaljite mail na [Aleksandar.Maksimovic@irb.hr](mailto:Aleksandar.Maksimovic@irb.hr) sa programima u attachmentu ili iskopirajte u /home/maks/vjezbe/VasDir i obavijestite me mailom

**/ 23/03/2006 / Str. 17** *tjedan3Vjezbe*